**KOD KOD KED KED E VAN** 

# On Dynamic Reconfigurations in Reo and the Eclipse Coordination Tools

Christian Krause

Centrum Wiskunde & Infomatica (CWI), Amsterdam

CIC Workshop - 7 May 2009

[Dynamic Reconfigurations in Reo](#page-2-0) [Eclipse Coordination Tools](#page-21-0) and Tools and Tools and Tools and Tools and Tools and Tools and Tools and Tools and Tools and Tools and Tools and Tools and Tools and Tools and Tools and Tools and

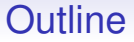

#### [Dynamic Reconfigurations in Reo](#page-2-0)

[Eclipse Coordination Tools](#page-21-0)

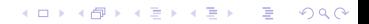

**KOD CONTRACT A BOAR KOD A CO** 

## **Reconfiguration**

- Formalised using alg. graph transformation: [KMLA09]
- Distributed version described in [KAV08]

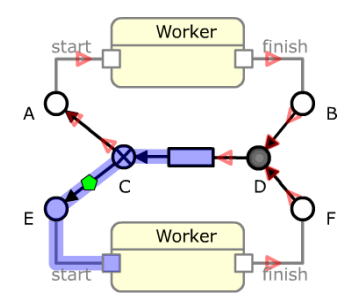

<span id="page-2-0"></span>Figure: an example network

イロン 不優 メスミメスミメーミー

 $2990$ 

### Reconfiguration Rules

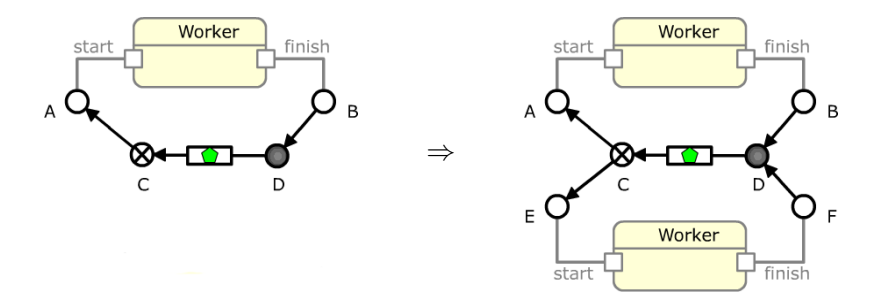

Figure: example reconfiguration rule: *AddWorker*

• *DelWorker* is defined as the inverse rule

**KOD CONTRACT A BOAR KOD A CO** 

### Reconfiguration Rules

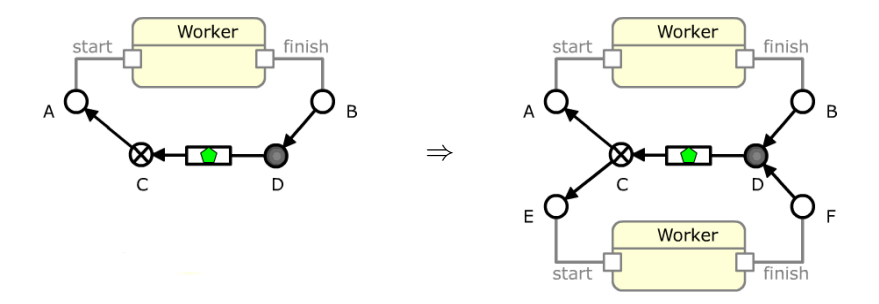

Figure: example reconfiguration rule: *AddWorker*

• *DelWorker* is defined as the inverse rule

イロトメ 御 トメ 君 トメ 君 トー

÷.

 $2990$ 

### Reconfiguration Rules

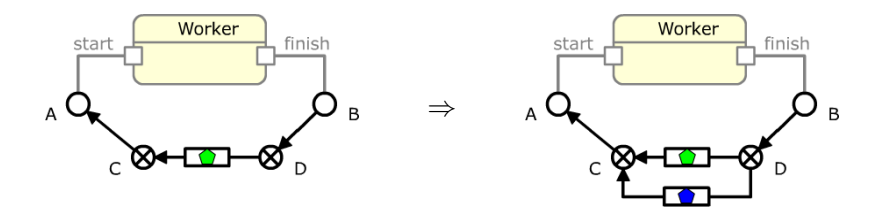

Figure: example reconfiguration rule: *AddResource*

• *DelResource* is defined as the inverse rule

**K ロ ト K 何 ト K ヨ ト K ヨ ト** 

 $2990$ 

÷.

### Reconfiguration Rules

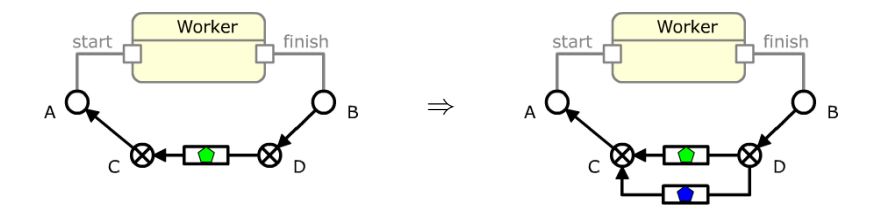

Figure: example reconfiguration rule: *AddResource*

• *DelResource* is defined as the inverse rule

**K ロ ▶ K 何 ▶ K ヨ ▶ K ヨ ▶** 

 $\mathbb{R}^{n-1}$  $2990$ 

## Export to AGG

• <http://tfs.cs.tu-berlin.de/agg>

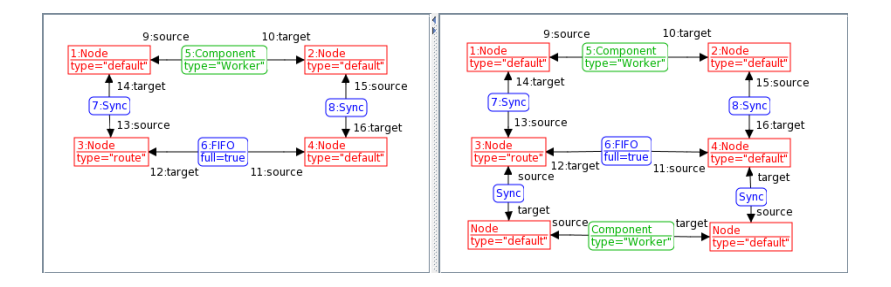

#### Figure: exported rule *AddWorker*

K ロ ▶ K @ ▶ K 할 ▶ K 할 ▶ 이 할 → 9 Q Q →

## Analysis in AGG

• Critical-Pair analysis:

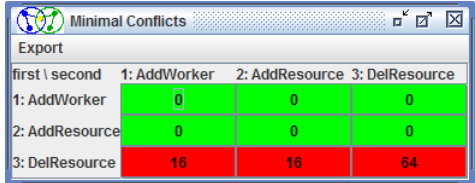

#### Figure: Results of a critical pair analysis in AGG

K ロ ▶ K @ ▶ K 할 ▶ K 할 ▶ | 할 | K 9 Q Q

## **Invariants**

Verifying structural and behavioral invariants:

- 1. *There is at least one worker and one FIFO1 buffer for a resource.*
- 2. *The number of empty FIFO1s equals to the number of active workers.*

 $\Rightarrow$  2. can be checked only if the primitive's states are considered as well

KEL KALEY KEY EL YAN

## **Invariants**

Verifying structural and behavioral invariants:

- 1. *There is at least one worker and one FIFO1 buffer for a resource.*
- 2. *The number of empty FIFO1s equals to the number of active workers.*

 $\Rightarrow$  2. can be checked only if the primitive's states are considered as well

K ロ ▶ K @ ▶ K 할 ▶ K 할 ▶ 이 할 → 9 Q Q →

### Refined Reconfiguration Rule

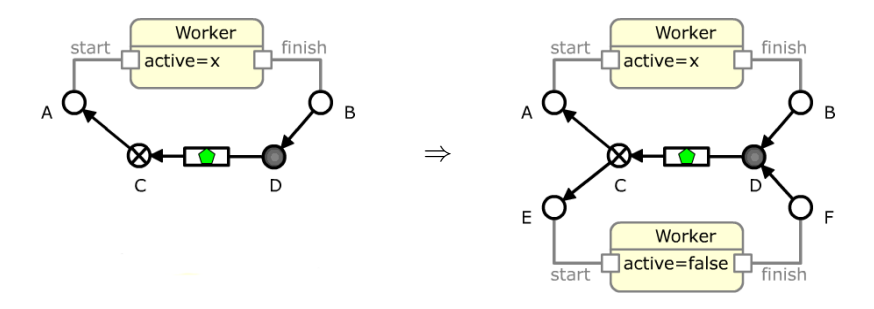

#### Figure: refined reconfiguration rule: *AddResource*

4 ロ > 4 何 > 4 ヨ > 4 ヨ > 1

 $2990$ 

B

#### Execution Rule

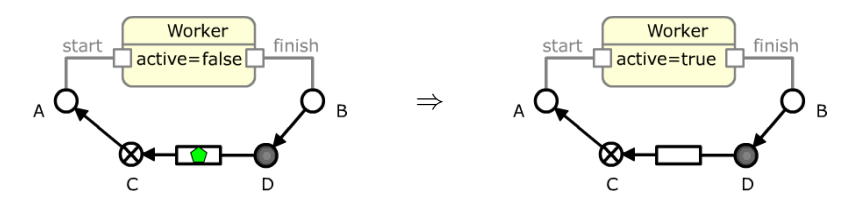

Figure: execution rule: *StartWorker*

• *StopWorker* is defined as the inverse rule

4 ロ > 4 何 > 4 ヨ > 4 ヨ > 1

 $2990$ 

÷.

#### Execution Rule

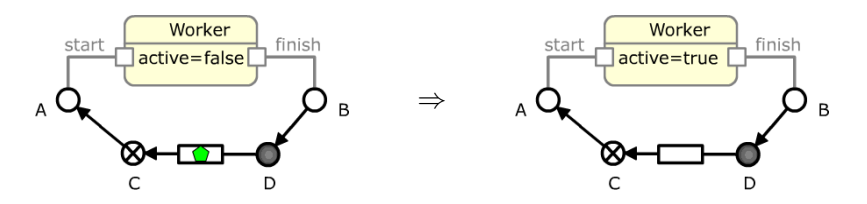

Figure: execution rule: *StartWorker*

• *StopWorker* is defined as the inverse rule

**KOD KORKADD ADD DO YOUR** 

## State Space Analysis in GROOVE

• <http://groove.cs.utwente.nl/>

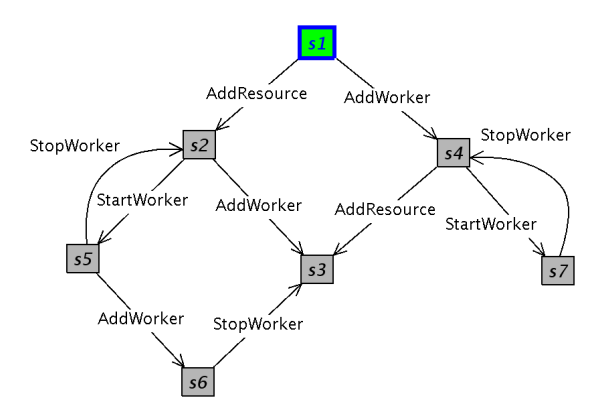

Figure: A manual state space exploration in GROOVE

**KORK ERKER ADAM ADA** 

## Model checking in GROOVE

- AG(StartWorker  $\rightarrow$  EX(StopWorker)): After starting a worker it can always be stopped again in the next step.
- AG(AddResource): It is always possible to add a resource.
- AG(StopWorker  $\rightarrow$  EX(AddResource)): After stopping a worker it is always possible to add a resource in the next step.

KEL KALEY KEY EL YAN

# Problems

- No compositional graph transformation semantics for Reo.
- Still there is a need to analyse the relation of execution and rule-based reconfigurations.
- Port / constraint automata are a good model for analysis and centralised execution, but:
	- analysis of dynamic reconfigurations requires a combined structural and behavioral model
	- dynamic reconfigurations in constraint automata approach are inefficient and require a *state recovery*

KEL KALEY KEY EL YAN

## Future Work

- Categorical model of port automata
- Define a (contravariant) functor from Reo graphs to port automata
- Compositionality: the functor turns pushouts of graphs into pullbacks of automata
- (Encode Petri nets in this model)

K ロ > K 個 > K 差 > K 差 > → 差 → の Q Q →

# Graph Rewriting

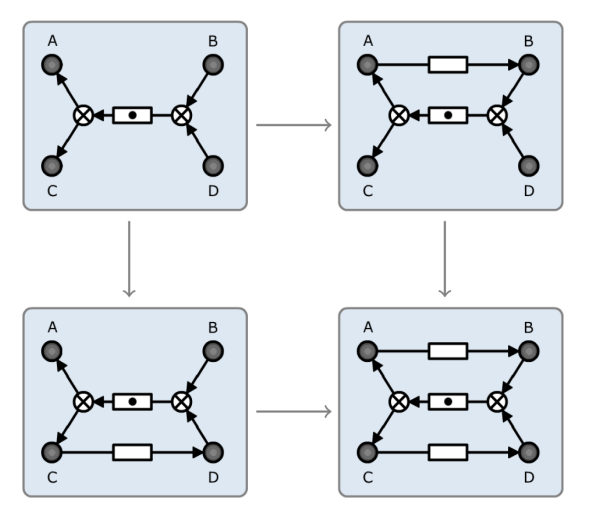

Figure: A pushout of Reo graphs

K ロ > K 個 > K 差 > K 差 > → 差 → の Q Q →

## Automata Rewriting

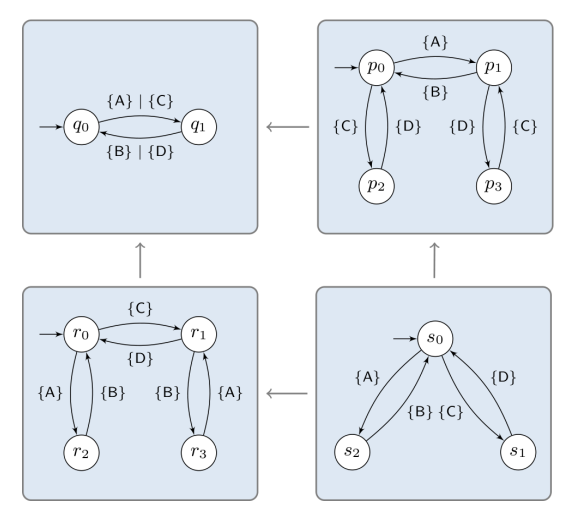

Figure: Corresponding pullback of port automata

KEL KALEY KEY EL YAN

### References

- C. Krause, Z. Maraikar, A. Lazovik, F. Arbab. 歸 *Modeling Dynamic Reconfigurations in Reo using High-Level Replacement Systems.* To appear in Science of Computer Programming.
- **E** C. Koehler, F. Arbab, E. de Vink. *Reconfiguring Distributed Reo Connectors.* To appear in proceedings of WADT 2008 (LNCS).

**KOD KORKADD ADD DO YOUR** 

## Eclipse Coordination Tools

- Detailed info at: <http://reo.project.cwi.nl>
- Version 3.2.0 released on 23 April
- **Reo Core Tools:**
	- connector model
	- graphical editor
	- animation tool

#### <span id="page-21-0"></span>• **Vereofy Model Checker:**

• <http://www.vereofy.de>

KEL KALEY KEY EL YAN

## Eclipse Coordination Tools

#### • **Reo Automata Tools (EA):**

- extensible automata model (automata extensions/types and product definitions)
- graphical editor

#### • **Reo to Automata Conversion (Reo2EA):**

- extensible converter
- currently supported: CA and QIA

**KORKARA KERKER DAGA** 

# Eclipse Coordination Tools

#### • **Reo Runtime and Code Generation:**

- Java code generator
- experimental C code generator (not released)
- CA interpreter

#### • **Reo Distributed Engine:**

- distributed engine impl. in Scala
- direct deployment from the Reo editor possible

KEL KALEY KEY EL YAN

## Eclipse Coordination Tools

#### • **Reo Reconfiguration Support:**

- definition and in-place application of rules
- export to AGG

#### • **ReoLive Coordination Web Service:**

- <http://reo.project.cwi.nl/live>
- centralised coordinator, distributed components
- support for hot rewiring and dynamic reconfigurations

## Executing Reconfigurations

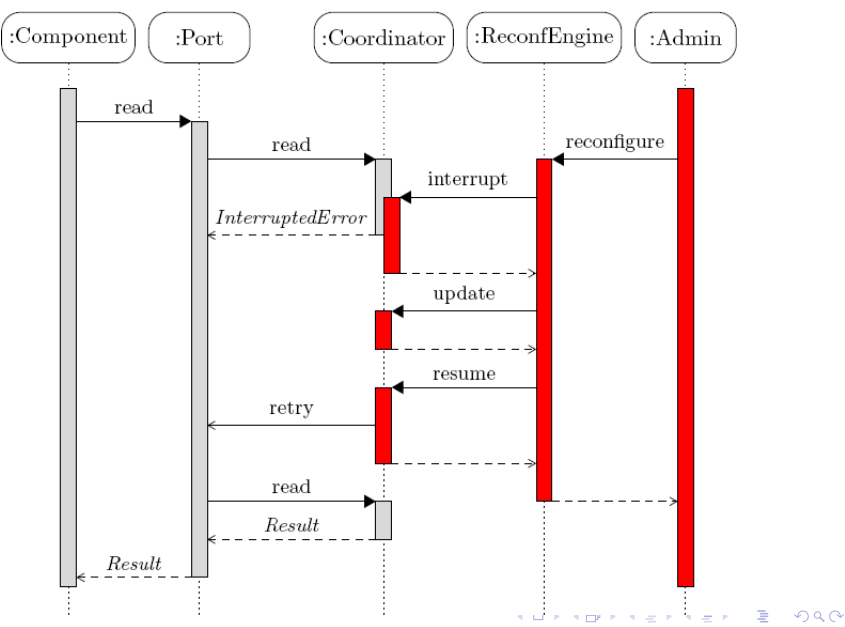

[Dynamic Reconfigurations in Reo](#page-2-0) [Eclipse Coordination Tools](#page-21-0) and Coordination Tools and Coordination Tools and Coordination Tools and Coordination Tools and Coordination Tools and Coordination Tools and Coordination Tools an

K ロ > K 個 > K 差 > K 差 > → 差 → の Q Q →

### **References**

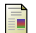

F. Arbab et al.

*Modeling, Testing and Executing Reo Connectors with the Eclipse Coordination Tools*.

Proceedings of FACS 2008.